## <span id="page-0-0"></span>Informatik I: Einführung in die Programmierung 4. Funktionen: Aufrufe und Definitionen

Albert-Ludwigs-Universität Freiburg

Peter Thiemann 23. Oktober 2018

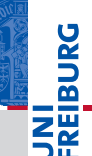

## **URG NEBU**<br>REIBU

### [Funktions-](#page-1-0)Aufrufe

[Syntax](#page-2-0) [Standardfunktio](#page-3-0)nen Exkurs: [Zeichenkodierung](#page-36-0) und Unicode

[Mathemati](#page-58-0)sche Funktionen

[Funktions-](#page-71-0)Definition

[Namens](#page-89-0)raum

[Rückgabe](#page-99-0)werte

## <span id="page-1-0"></span>[Funktionsaufrufe](#page-1-0)

## <span id="page-2-0"></span>Funktionsaufrufe

- Funktionen sind Abbildungen von einem Definitionsbereich in einen Bildbereich.
- Eine Funktion erwartet Argumente aus dem Definitionsbereich und gibt einen Funktionswert (oder *Rückgabewert*) aus dem Bildbereich zurück.
- Eine Funktion kann Effekte haben, z.B.:
	- eine Ausgabe erzeugen,
	- eine Eingabe lesen,
	- uvam
- Viele Standardfunktionen sind in Python vordefiniert.

## [Funktions-](#page-1-0)

### Aufrufe

### [Syntax](#page-2-0)

[Standardfunktio](#page-3-0)nen Exkurs: [Zeichenkodierung](#page-36-0) und Unicode

### [Mathemati](#page-58-0)sche Funktionen

[Funktions-](#page-71-0)Definition

[Namens](#page-89-0)raum

<span id="page-3-0"></span>Die Funktionen int, float, complex und str können "passende" Werte in den jeweiligen Typ umwandeln.

## Python-Interpreter

>>> int(-2.6) # Umwandlung nach int durch Abschneiden.

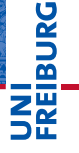

### [Funktions-](#page-1-0)Aufrufe

[Syntax](#page-2-0)

[Standardfunktio](#page-3-0)nen

> Exkurs: [Zeichenkodierung](#page-36-0) und Unicode

[Mathemati](#page-58-0)sche Funktionen

[Funktions-](#page-71-0)Definition

[Namens](#page-89-0)raum

Die Funktionen int, float, complex und str können "passende" Werte in den jeweiligen Typ umwandeln.

## Python-Interpreter

>>> int(-2.6) # Umwandlung nach int durch Abschneiden.  $-2$ >>>

# **BURG**

### [Funktions-](#page-1-0)Aufrufe

[Syntax](#page-2-0)

### [Standardfunktio](#page-3-0)nen

Exkurs: [Zeichenkodierung](#page-36-0) und Unicode

[Mathemati](#page-58-0)sche Funktionen

[Funktions-](#page-71-0)Definition

[Namens](#page-89-0)raum

Die Funktionen int, float, complex und str können "passende" Werte in den jeweiligen Typ umwandeln.

## Python-Interpreter

>>> int(-2.6) # Umwandlung nach int durch Abschneiden.  $-2$ >>> int('vier')

## [Funktions-](#page-1-0)

URC<br>D �

### Aufrufe

[Syntax](#page-2-0)

### [Standardfunktio](#page-3-0)nen

Exkurs: [Zeichenkodierung](#page-36-0) und Unicode

[Mathemati](#page-58-0)sche Funktionen

[Funktions-](#page-71-0)Definition

[Namens](#page-89-0)raum

Die Funktionen int, float, complex und str können "passende" Werte in den jeweiligen Typ umwandeln.

### Python-Interpreter

```
>>> int(-2.6) # Umwandlung nach int durch Abschneiden.
-2>>> int('vier')
File "<stdin>", line 1, in <module>
ValueError: invalid literal for int() ...
>>>
```
## ں<br>ا 군

### [Funktions-](#page-1-0)Aufrufe

[Syntax](#page-2-0)

### [Standardfunktio](#page-3-0)nen

Exkurs: [Zeichenkodierung](#page-36-0) und Unicode

[Mathemati](#page-58-0)sche Funktionen

[Funktions-](#page-71-0)Definition

[Namens](#page-89-0)raum

Die Funktionen int, float, complex und str können "passende" Werte in den jeweiligen Typ umwandeln.

### Python-Interpreter

```
>>> int(-2.6) # Umwandlung nach int durch Abschneiden.
-2>>> int('vier')
File "<stdin>", line 1, in <module>
ValueError: invalid literal for int() ...
>>> complex('42')
```
## 군

### [Funktions-](#page-1-0)Aufrufe

[Syntax](#page-2-0)

### [Standardfunktio](#page-3-0)nen

Exkurs: [Zeichenkodierung](#page-36-0) und Unicode

[Mathemati](#page-58-0)sche Funktionen

[Funktions-](#page-71-0)Definition

[Namens](#page-89-0)raum

Die Funktionen int, float, complex und str können "passende" Werte in den jeweiligen Typ umwandeln.

### Python-Interpreter

```
>>> int(-2.6) # Umwandlung nach int durch Abschneiden.
-2>>> int('vier')
File "<stdin>", line 1, in <module>
ValueError: invalid literal for int() ...
>>> complex('42')
(42+0j)>>>
```
### [Funktions-](#page-1-0)Aufrufe

[Syntax](#page-2-0)

高

### [Standardfunktio](#page-3-0)nen

Exkurs: [Zeichenkodierung](#page-36-0) und Unicode

[Mathemati](#page-58-0)sche Funktionen

[Funktions-](#page-71-0)Definition

[Namens](#page-89-0)raum

Die Funktionen int, float, complex und str können "passende" Werte in den jeweiligen Typ umwandeln.

### Python-Interpreter

```
>>> int(-2.6) # Umwandlung nach int durch Abschneiden.
-2>>> int('vier')
File "<stdin>", line 1, in <module>
ValueError: invalid literal for int() ...
>>> complex('42')
(42+0j)\gg float(4)
```
### [Funktions-](#page-1-0)Aufrufe

[Syntax](#page-2-0)

군

### [Standardfunktio](#page-3-0)nen

Exkurs: [Zeichenkodierung](#page-36-0) und Unicode

[Mathemati](#page-58-0)sche Funktionen

[Funktions-](#page-71-0)Definition

[Namens](#page-89-0)raum

Die Funktionen int, float, complex und str können "passende" Werte in den jeweiligen Typ umwandeln.

### Python-Interpreter

```
>>> int(-2.6) # Umwandlung nach int durch Abschneiden.
-2>>> int('vier')
File "<stdin>", line 1, in <module>
ValueError: invalid literal for int() ...
>>> complex('42')
(42+0j)\gg float (4)4.0
>>>
```
## 高

### [Funktions-](#page-1-0)Aufrufe

[Syntax](#page-2-0)

### [Standardfunktio](#page-3-0)nen

Exkurs: [Zeichenkodierung](#page-36-0) und Unicode

[Mathemati](#page-58-0)sche Funktionen

[Funktions-](#page-71-0)Definition

[Namens](#page-89-0)raum

Die Funktionen int, float, complex und str können "passende" Werte in den jeweiligen Typ umwandeln.

### Python-Interpreter

```
>>> int(-2.6) # Umwandlung nach int durch Abschneiden.
-2>>> int('vier')
File "<stdin>", line 1, in <module>
ValueError: invalid literal for int() ...
>>> complex('42')
(42+0j)\gg float (4)4.0
>> str(42)
```
## 高

### [Funktions-](#page-1-0)Aufrufe

[Syntax](#page-2-0)

### [Standardfunktio](#page-3-0)nen

Exkurs: [Zeichenkodierung](#page-36-0) und Unicode

```
Mathemati-
sche
Funktionen
```
[Funktions-](#page-71-0)Definition

[Namens](#page-89-0)raum

Die Funktionen int, float, complex und str können "passende" Werte in den jeweiligen Typ umwandeln.

### Python-Interpreter

```
>>> int(-2.6) # Umwandlung nach int durch Abschneiden.
-2>>> int('vier')
File "<stdin>", line 1, in <module>
ValueError: invalid literal for int() ...
>>> complex('42')
(42+0j)\gg float (4)4.0
>> str(42)'42'
```
## [Funktions-](#page-1-0)

U<br>De 高

### Aufrufe

[Syntax](#page-2-0)

### [Standardfunktio](#page-3-0)nen

Exkurs: [Zeichenkodierung](#page-36-0) und Unicode

[Mathemati](#page-58-0)sche Funktionen

[Funktions-](#page-71-0)Definition

[Namens](#page-89-0)raum

- Bekannt: print kann Werte ausgeben. п
- Die Funktion input kann Strings einlesen. п

### Python-Interpreter

>>> input("Gib mir einen Keks: ")

# **BURG**

### [Funktions-](#page-1-0)Aufrufe

[Syntax](#page-2-0)

[Standardfunktio](#page-3-0)nen

Exkurs: [Zeichenkodierung](#page-36-0) und Unicode

[Mathemati](#page-58-0)sche Funktionen

[Funktions-](#page-71-0)Definition

[Namens](#page-89-0)raum

- Bekannt: print kann Werte ausgeben. п
- Die Funktion input kann Strings einlesen. **I**

### Python-Interpreter

>>> input("Gib mir einen Keks: ") Gib mir einen Keks:

# **BURG**

### [Funktions-](#page-1-0)Aufrufe

[Syntax](#page-2-0)

#### [Standardfunktio](#page-3-0)nen

Exkurs: [Zeichenkodierung](#page-36-0) und Unicode

### [Mathemati](#page-58-0)sche Funktionen

[Funktions-](#page-71-0)Definition

[Namens](#page-89-0)raum

- Bekannt: print kann Werte ausgeben. п
- Die Funktion input kann Strings einlesen. **I**

### Python-Interpreter

>>> input("Gib mir einen Keks: ") Gib mir einen Keks: Keks 'Keks'

# **BURG**

### [Funktions-](#page-1-0)Aufrufe

[Syntax](#page-2-0)

[Standardfunktio](#page-3-0)nen

Exkurs: [Zeichenkodierung](#page-36-0) und Unicode

[Mathemati](#page-58-0)sche Funktionen

[Funktions-](#page-71-0)Definition

[Namens](#page-89-0)raum

- Bekannt: print kann Werte ausgeben. п
- Die Funktion input kann Strings einlesen.

### Python-Interpreter

```
>>> input("Gib mir einen Keks: ")
Gib mir einen Keks: Keks
'Keks'
>>> name = input("Wie heißt du? ")
Wie heißt du?
```
# **BURG**

### [Funktions-](#page-1-0)Aufrufe

[Syntax](#page-2-0)

#### [Standardfunktio](#page-3-0)nen

Exkurs: [Zeichenkodierung](#page-36-0) und Unicode

```
Mathemati-
sche
Funktionen
```
[Funktions-](#page-71-0)Definition

[Namens](#page-89-0)raum

- Bekannt: print kann Werte ausgeben.
- Die Funktion input kann Strings einlesen.

## Python-Interpreter

```
>>> input("Gib mir einen Keks: ")
Gib mir einen Keks: Keks
'Keks'
>>> name = input("Wie heißt du? ")
Wie heißt du? Oskar
>>> print("Hallo,", name + "!")
Hallo, Oskar!
```
# **BURG**

### [Funktions-](#page-1-0)Aufrufe

[Syntax](#page-2-0)

#### [Standardfunktio](#page-3-0)nen

Exkurs: [Zeichenkodierung](#page-36-0) und Unicode

```
Mathemati-
sche
Funktionen
```
[Funktions-](#page-71-0)Definition

[Namens](#page-89-0)raum

Da input nur Strings einliest, muss die Eingabe jeweils entsprechend konvertiert werden!

## Python-Interpreter

```
\gg CM PER INCH = 2.54
```

```
>>> länge = input("Länge in cm: ")
```
# **BURG**

### [Funktions-](#page-1-0)Aufrufe

[Syntax](#page-2-0)

#### [Standardfunktio](#page-3-0)nen

Exkurs: [Zeichenkodierung](#page-36-0) und Unicode

[Mathemati](#page-58-0)sche Funktionen

[Funktions-](#page-71-0)Definition

[Namens](#page-89-0)raum

Da input nur Strings einliest, muss die Eingabe jeweils entsprechend konvertiert werden!

## Python-Interpreter

```
\gg CM PER INCH = 2.54
>>> länge = input("Länge in cm: ")
Länge in cm:
```
# **BURG**

### [Funktions-](#page-1-0)Aufrufe

[Syntax](#page-2-0)

#### [Standardfunktio](#page-3-0)nen

Exkurs: [Zeichenkodierung](#page-36-0) und Unicode

[Mathemati](#page-58-0)sche Funktionen

[Funktions-](#page-71-0)Definition

[Namens](#page-89-0)raum

Da input nur Strings einliest, muss die Eingabe jeweils entsprechend konvertiert werden!

### Python-Interpreter

```
\gg CM PER INCH = 2.54
>>> länge = input("Länge in cm: ")
Länge in cm: 195
>>> länge # ein String
```
**BURG** 

Aufrufe

[Syntax](#page-2-0)

[Standardfunktio](#page-3-0)nen

Exkurs: [Zeichenkodierung](#page-36-0) und Unicode

[Mathemati](#page-58-0)sche Funktionen

[Funktions-](#page-71-0)Definition

[Namens](#page-89-0)raum

Da input nur Strings einliest, muss die Eingabe jeweils entsprechend konvertiert werden!

### Python-Interpreter

```
\gg CM PER INCH = 2.54
>>> länge = input("Länge in cm: ")
Länge in cm: 195
>>> länge # ein String
'195'
>>> länge_cm = float(länge)
>>> länge inches = länge cm / CM PER INCH
>>> print(länge + "cm", "=", str(länge inches) + "in")
195cm = 76.77165354330708in
```
## 군

### [Funktions-](#page-1-0)Aufrufe

[Syntax](#page-2-0)

#### [Standardfunktio](#page-3-0)nen

Exkurs: [Zeichenkodierung](#page-36-0) und Unicode

[Mathemati](#page-58-0)sche Funktionen

[Funktions-](#page-71-0)Definition

[Namens](#page-89-0)raum

- abs liefert den Absolutwert (auch bei complex)  $\overline{\phantom{a}}$
- round rundet.  $\mathcal{L}_{\mathcal{A}}$

Python-Interpreter

 $\gg$  abs  $(-2)$ 

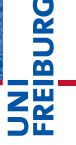

### [Funktions-](#page-1-0)Aufrufe

[Syntax](#page-2-0)

[Standardfunktio](#page-3-0)nen

Exkurs: [Zeichenkodierung](#page-36-0) und Unicode

[Mathemati](#page-58-0)sche Funktionen

[Funktions-](#page-71-0)Definition

[Namens](#page-89-0)raum

- abs liefert den Absolutwert (auch bei complex) T.
- round rundet.  $\mathcal{L}_{\mathcal{A}}$

## Python-Interpreter

 $\gg$  abs  $(-2)$ 2 >>>

### [Funktions-](#page-1-0)Aufrufe

**BURG** 

ΞW

[Syntax](#page-2-0)

#### [Standardfunktio](#page-3-0)nen

Exkurs: [Zeichenkodierung](#page-36-0) und Unicode

[Mathemati](#page-58-0)sche Funktionen

[Funktions-](#page-71-0)Definition

[Namens](#page-89-0)raum

- abs liefert den Absolutwert (auch bei complex) T.
- round rundet. **The State**

## Python-Interpreter

 $\gg$  abs  $(-2)$ 2  $\gg$  abs $(1+1j)$ 

### [Funktions-](#page-1-0)Aufrufe

**BURG** 

Ξm.<br>Ξ

[Syntax](#page-2-0)

[Standardfunktio](#page-3-0)nen

Exkurs: [Zeichenkodierung](#page-36-0) und Unicode

[Mathemati](#page-58-0)sche Funktionen

[Funktions-](#page-71-0)Definition

[Namens](#page-89-0)raum

- abs liefert den Absolutwert (auch bei complex) T.
- round rundet. **The State**

## Python-Interpreter

```
\gg abs (-2)2
\gg abs(1+1j)1.4142135623730951
>>>
```
## **BURG**

### [Funktions-](#page-1-0)Aufrufe

[Syntax](#page-2-0)

#### [Standardfunktio](#page-3-0)nen

Exkurs: [Zeichenkodierung](#page-36-0) und Unicode

[Mathemati](#page-58-0)sche Funktionen

[Funktions-](#page-71-0)Definition

[Namens](#page-89-0)raum

- abs liefert den Absolutwert (auch bei complex) T.
- round rundet. **The State**

## Python-Interpreter

```
\gg abs (-2)2
\gg abs(1+1j)1.4142135623730951
>>> round(2.500001)
```
## **BURG**

### [Funktions-](#page-1-0)Aufrufe

[Syntax](#page-2-0)

#### [Standardfunktio](#page-3-0)nen

Exkurs: [Zeichenkodierung](#page-36-0) und Unicode

[Mathemati](#page-58-0)sche Funktionen

[Funktions-](#page-71-0)Definition

[Namens](#page-89-0)raum

- abs liefert den Absolutwert (auch bei complex) T.
- round rundet. **The State**

## Python-Interpreter

```
\gg abs (-2)2
\gg abs(1+1j)1.4142135623730951
>>> round(2.500001)
3
```
## **BURG**

### [Funktions-](#page-1-0)Aufrufe

[Syntax](#page-2-0)

#### [Standardfunktio](#page-3-0)nen

Exkurs: [Zeichenkodierung](#page-36-0) und Unicode

```
Mathemati-
sche
Funktionen
```
[Funktions-](#page-71-0)Definition

[Namens](#page-89-0)raum

Die Funktionen chr und ord wandeln Zahlen in Unicode-Zeichen um (und umgekehrt), wobei in Python Zeichen identisch mit einbuchstabigen Strings sind:

## Python-Interpreter

 $>>$  chr $(42)$ 

**URG** 高

### [Funktions-](#page-1-0)Aufrufe

[Syntax](#page-2-0)

[Standardfunktio](#page-3-0)nen

Exkurs: [Zeichenkodierung](#page-36-0) und Unicode

[Mathemati](#page-58-0)sche Funktionen

[Funktions-](#page-71-0)Definition

[Namens](#page-89-0)raum

Die Funktionen chr und ord wandeln Zahlen in Unicode-Zeichen um (und umgekehrt), wobei in Python Zeichen identisch mit einbuchstabigen Strings sind:

## Python-Interpreter

- $>>$  chr $(42)$
- $'$ \*'
- >>>

### [Funktions-](#page-1-0)Aufrufe

[Syntax](#page-2-0)

#### [Standardfunktio](#page-3-0)nen

Exkurs: [Zeichenkodierung](#page-36-0) und Unicode

[Mathemati](#page-58-0)sche Funktionen

[Funktions-](#page-71-0)Definition

[Namens](#page-89-0)raum

Die Funktionen chr und ord wandeln Zahlen in Unicode-Zeichen um (und umgekehrt), wobei in Python Zeichen identisch mit einbuchstabigen Strings sind:

## Python-Interpreter

 $>>$  chr $(42)$ 

 $'$ \*'

 $>>$  chr $(255)$ 

**URG** 高

### [Funktions-](#page-1-0)Aufrufe

[Syntax](#page-2-0)

[Standardfunktio](#page-3-0)nen

Exkurs: [Zeichenkodierung](#page-36-0) und Unicode

[Mathemati](#page-58-0)sche Funktionen

[Funktions-](#page-71-0)Definition

[Namens](#page-89-0)raum

Die Funktionen chr und ord wandeln Zahlen in Unicode-Zeichen um (und umgekehrt), wobei in Python Zeichen identisch mit einbuchstabigen Strings sind:

## Python-Interpreter

```
>> chr(42)'*'
>> chr(255)'ÿ'
>>>
```
**URG** 高

### [Funktions-](#page-1-0)Aufrufe

[Syntax](#page-2-0)

#### [Standardfunktio](#page-3-0)nen

Exkurs: [Zeichenkodierung](#page-36-0) und Unicode

[Mathemati](#page-58-0)sche Funktionen

[Funktions-](#page-71-0)Definition

[Namens](#page-89-0)raum

Die Funktionen chr und ord wandeln Zahlen in Unicode-Zeichen um (und umgekehrt), wobei in Python Zeichen identisch mit einbuchstabigen Strings sind:

## Python-Interpreter

```
>> chr(42)'*'
>> chr(255)'ÿ'
\gg ord('*')
```
**URG** 高

### [Funktions-](#page-1-0)Aufrufe

[Syntax](#page-2-0)

[Standardfunktio](#page-3-0)nen

Exkurs: [Zeichenkodierung](#page-36-0) und Unicode

[Mathemati](#page-58-0)sche Funktionen

[Funktions-](#page-71-0)Definition

[Namens](#page-89-0)raum

Die Funktionen chr und ord wandeln Zahlen in Unicode-Zeichen um (und umgekehrt), wobei in Python Zeichen identisch mit einbuchstabigen Strings sind:

## Python-Interpreter

```
>> chr(42)'*'
>> chr(255)'ÿ'
>>> ord('*')
42
>>>
```
## **URG** 高

### [Funktions-](#page-1-0)Aufrufe

[Syntax](#page-2-0)

#### [Standardfunktio](#page-3-0)nen

Exkurs: [Zeichenkodierung](#page-36-0) und Unicode

[Mathemati](#page-58-0)sche Funktionen

[Funktions-](#page-71-0)Definition

[Namens](#page-89-0)raum

Die Funktionen chr und ord wandeln Zahlen in Unicode-Zeichen um (und umgekehrt), wobei in Python Zeichen identisch mit einbuchstabigen Strings sind:

## Python-Interpreter

```
>> chr(42)'*'
>> chr(255)'ÿ'
>>> ord('*')
42
>>> ord('**')
```
## URC<br>D 高

### [Funktions-](#page-1-0)Aufrufe

[Syntax](#page-2-0)

#### [Standardfunktio](#page-3-0)nen

Exkurs: [Zeichenkodierung](#page-36-0) und Unicode

[Mathemati](#page-58-0)sche Funktionen

[Funktions-](#page-71-0)Definition

[Namens](#page-89-0)raum

Die Funktionen chr und ord wandeln Zahlen in Unicode-Zeichen um (und umgekehrt), wobei in Python Zeichen identisch mit einbuchstabigen Strings sind:

## Python-Interpreter

```
\gg chr(42)'*'
>>> chr(255)
'ÿ'
>>> ord('*')
42
>>> ord('**')
Traceback (most recent call last): ...
TypeError: ord() expected a character, but string of
length 2 found
```
[Funktions-](#page-1-0)Aufrufe

[Syntax](#page-2-0)

[Standardfunktio](#page-3-0)nen

Exkurs: [Zeichenkodierung](#page-36-0) und Unicode

[Mathemati](#page-58-0)sche Funktionen

[Funktions-](#page-71-0)Definition

[Namens](#page-89-0)raum
#### <span id="page-36-0"></span> $\mathcal{L}_{\mathcal{A}}$ Computer können Berechnungen durchführen.

### [Funktions-](#page-1-0)Aufrufe

**EIBURG** 

ΞÃ.

[Syntax](#page-2-0)

[Standardfunktio](#page-3-0)nen

> Exkurs: [Zeichenkodierung](#page-36-0) und Unicode

[Mathemati](#page-58-0)sche Funktionen

[Funktions-](#page-71-0)Definition

[Namens](#page-89-0)raum

- Computer können Berechnungen durchführen. п
- Seit langem werden mit dem Computer auch Texte ш verarbeitet.

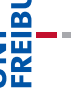

**URG** 

#### [Funktions-](#page-1-0)Aufrufe

[Syntax](#page-2-0)

[Standardfunktio](#page-3-0)nen

> Exkurs: [Zeichenkodierung](#page-36-0) und Unicode

[Mathemati](#page-58-0)sche Funktionen

[Funktions-](#page-71-0)Definition

[Namens](#page-89-0)raum

- Computer können Berechnungen durchführen.
- Seit langem werden mit dem Computer auch Texte verarbeitet.
- Wie werden Texte im Computer dargestellt?

# **URG** �

#### [Funktions-](#page-1-0)Aufrufe

[Syntax](#page-2-0)

[Standardfunktio](#page-3-0)nen

> Exkurs: [Zeichenkodierung](#page-36-0) und Unicode

[Mathemati](#page-58-0)sche Funktionen

[Funktions-](#page-71-0)Definition

[Namens](#page-89-0)raum

- Computer können Berechnungen durchführen.
- Seit langem werden mit dem Computer auch Texte verarbeitet.
- Wie werden Texte im Computer dargestellt?
- Jeder Buchstabe entspricht einem Zahlenwert. Texte sind Sequenzen von solchen Codezahlen.

#### [Funktions-](#page-1-0)Aufrufe

[Syntax](#page-2-0)

[Standardfunktio](#page-3-0)nen

> Exkurs: [Zeichenkodierung](#page-36-0) und Unicode

[Mathemati](#page-58-0)sche Funktionen

[Funktions-](#page-71-0)Definition

[Namens](#page-89-0)raum

- Computer können Berechnungen durchführen.
- Seit langem werden mit dem Computer auch Texte verarbeitet.
- Wie werden Texte im Computer dargestellt?
- Jeder Buchstabe entspricht einem Zahlenwert. Texte sind Sequenzen von solchen Codezahlen.
- Damit wird auch die **Textverabeitung** zu einer Berechnung.

#### [Funktions-](#page-1-0)Aufrufe

[Syntax](#page-2-0)

[Standardfunktio](#page-3-0)nen

> Exkurs: [Zeichenkodierung](#page-36-0) und Unicode

[Mathemati](#page-58-0)sche Funktionen

[Funktions-](#page-71-0)Definition

[Namens](#page-89-0)raum

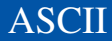

■ Einer der ersten Zeichenkodes war ASCII (American Standard Code for Information Interchange) – entwickelt für Fernschreiber und Lochstreifen.

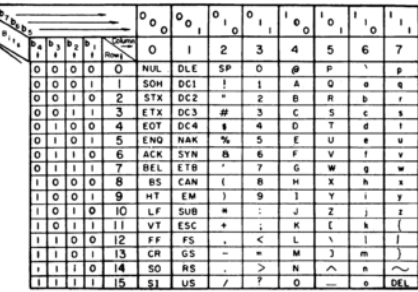

#### USASCII code chart

# 靣 .<br>오

DC

#### [Funktions-](#page-1-0)Aufrufe

[Syntax](#page-2-0)

[Standardfunktio](#page-3-0)nen

> Exkurs: [Zeichenkodierung](#page-36-0) und Unicode

[Mathemati](#page-58-0)sche Funktionen

[Funktions-](#page-71-0)Definition

[Namens](#page-89-0)raum

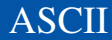

■ Einer der ersten Zeichenkodes war ASCII (American Standard Code for Information Interchange) – entwickelt für Fernschreiber und Lochstreifen.

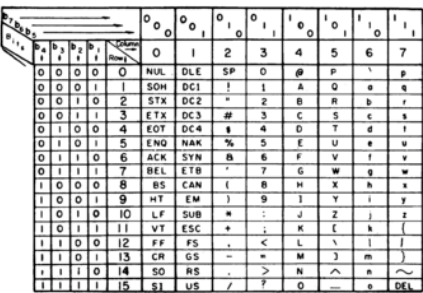

**USASCII** code chart

# 7

#### [Funktions-](#page-1-0)Aufrufe

[Syntax](#page-2-0)

[Standardfunktio](#page-3-0)nen

> Exkurs: [Zeichenkodierung](#page-36-0) und Unicode

[Mathemati](#page-58-0)sche Funktionen

[Funktions-](#page-71-0)Definition

[Namens](#page-89-0)raum

**[Rückgabe](#page-99-0)**werte

Benötigt 7 Bits und enthält alle druckbaren Zeichen der englischen Sprache sowie nicht-druckbare Steuerzeichen (z.B. Zeilenwechsel).

23. Oktober 2018 **P. Thiemann – [Info I](#page-0-0) 11/38** 

In anderen Sprachen wurden zusätzliche Zeichen benötigt.

# **EIBURG** Z₩

#### [Funktions-](#page-1-0)Aufrufe

[Syntax](#page-2-0)

[Standardfunktio](#page-3-0)nen

> Exkurs: [Zeichenkodierung](#page-36-0) und Unicode

[Mathemati](#page-58-0)sche Funktionen

[Funktions-](#page-71-0)Definition

[Namens](#page-89-0)raum

- ш In anderen Sprachen wurden zusätzliche Zeichen benötigt.
- Da mittlerweile praktisch alle Rechner 8-Bit-Bytes als ш kleinste Speichereinheit nutzten, standen die höherwertigen Kodes (128–255) für Erweiterungen zur Verfügung.

### [Funktions-](#page-1-0)Aufrufe

JRC<br>J 죠

[Syntax](#page-2-0)

[Standardfunktio](#page-3-0)nen

> Exkurs: [Zeichenkodierung](#page-36-0) und Unicode

[Mathemati](#page-58-0)sche Funktionen

[Funktions-](#page-71-0)Definition

[Namens](#page-89-0)raum

- ш In anderen Sprachen wurden zusätzliche Zeichen benötigt.
- ш Da mittlerweile praktisch alle Rechner 8-Bit-Bytes als kleinste Speichereinheit nutzten, standen die höherwertigen Kodes (128–255) für Erweiterungen zur Verfügung.
- Diverse Erweiterungen, z.B. ISO-Latin-1 (mit Umlauten).

#### [Funktions-](#page-1-0)Aufrufe

[Syntax](#page-2-0)

JRC<br>J

[Standardfunktio](#page-3-0)nen

> Exkurs: [Zeichenkodierung](#page-36-0) und Unicode

[Mathemati](#page-58-0)sche Funktionen

[Funktions-](#page-71-0)Definition

[Namens](#page-89-0)raum

- In anderen Sprachen wurden zusätzliche Zeichen benötigt.
- Da mittlerweile praktisch alle Rechner 8-Bit-Bytes als kleinste Speichereinheit nutzten, standen die höherwertigen Kodes (128–255) für Erweiterungen zur Verfügung.
- Diverse Erweiterungen, z.B. ISO-Latin-1 (mit Umlauten).

## Auf dem IBM-PC gab es andere Erweiterungen, Windows-1252.

# [Funktions-](#page-1-0)

Aufrufe

[Syntax](#page-2-0)

[Standardfunktio](#page-3-0)nen

> Exkurs: [Zeichenkodierung](#page-36-0) und Unicode

[Mathemati](#page-58-0)sche Funktionen

[Funktions-](#page-71-0)Definition

[Namens](#page-89-0)raum

- In anderen Sprachen wurden zusätzliche Zeichen benötigt.
- Da mittlerweile praktisch alle Rechner 8-Bit-Bytes als **I** kleinste Speichereinheit nutzten, standen die höherwertigen Kodes (128–255) für Erweiterungen zur Verfügung.
- Diverse Erweiterungen, z.B. ISO-Latin-1 (mit Umlauten).
- Auf dem IBM-PC gab es andere Erweiterungen, Windows-1252.
- Sprachen, die nicht auf dem lateinischen Alphabet basieren, haben große Probleme, ISO-2022-JP.

[Funktions-](#page-1-0)Aufrufe

[Syntax](#page-2-0)

[Standardfunktio](#page-3-0)nen

> Exkurs: [Zeichenkodierung](#page-36-0) und Unicode

[Mathemati](#page-58-0)sche Funktionen

[Funktions-](#page-71-0)Definition

[Namens](#page-89-0)raum

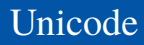

Um für alle Sprachräume einen einheitlichen Zeichencode zu haben, wurde Unicode entwickelt (Version 1.0 im Jahr 1991).

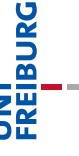

#### [Funktions-](#page-1-0)Aufrufe

[Syntax](#page-2-0)

[Standardfunktio](#page-3-0)nen

> Exkurs: [Zeichenkodierung](#page-36-0) und Unicode

[Mathemati](#page-58-0)sche Funktionen

[Funktions-](#page-71-0)Definition

[Namens](#page-89-0)raum

- Um für alle Sprachräume einen einheitlichen Zeichencode zu haben, wurde Unicode entwickelt (Version 1.0 im Jahr 1991).
- $\blacksquare$ Im Juni 2018 (Version 11.0.0) unterstützt Unicode 146 Schriften mit 137374 Codepoints, darunter 1212 Emojis.

[Syntax](#page-2-0)

ں<br>ا 7

> [Standardfunktio](#page-3-0)nen

> > Exkurs: [Zeichenkodierung](#page-36-0) und Unicode

[Mathemati](#page-58-0)sche Funktionen

[Funktions-](#page-71-0)Definition

[Namens](#page-89-0)raum

- Um für alle Sprachräume einen einheitlichen Zeichencode zu haben, wurde Unicode entwickelt (Version 1.0 im Jahr 1991).
- Im Juni 2018 (Version 11.0.0) unterstützt Unicode 146 ш Schriften mit 137374 Codepoints, darunter 1212 Emojis.
- Organisiert in 17 Ebenen mit jeweils 2<sup>16</sup> Codepoints (manche allerdings ungenutzt)

[Syntax](#page-2-0)

[Standardfunktio](#page-3-0)nen

> Exkurs: [Zeichenkodierung](#page-36-0) und Unicode

[Mathemati](#page-58-0)sche Funktionen

[Funktions-](#page-71-0)Definition

[Namens](#page-89-0)raum

- Um für alle Sprachräume einen einheitlichen Zeichencode zu haben, wurde Unicode entwickelt (Version 1.0 im Jahr 1991).
- $\blacksquare$ Im Juni 2018 (Version 11.0.0) unterstützt Unicode 146 Schriften mit 137374 Codepoints, darunter 1212 Emojis.
- Organisiert in 17 Ebenen mit jeweils 2<sup>16</sup> Codepoints (manche allerdings ungenutzt)
- Die ersten 128 Codepoints stimmen mit ASCII überein, die ersten 256 mit ISO-Latin-1.

[Syntax](#page-2-0)

[Standardfunktio](#page-3-0)nen

> Exkurs: [Zeichenkodierung](#page-36-0) und Unicode

[Mathemati](#page-58-0)sche Funktionen

[Funktions-](#page-71-0)Definition

[Namens](#page-89-0)raum

Unicode

- Um für alle Sprachräume einen einheitlichen Zeichencode zu haben, wurde Unicode entwickelt (Version 1.0 im Jahr 1991).
- $\blacksquare$ Im Juni 2018 (Version 11.0.0) unterstützt Unicode 146 Schriften mit 137374 Codepoints, darunter 1212 Emojis.
- Organisiert in 17 Ebenen mit jeweils 2<sup>16</sup> Codepoints (manche allerdings ungenutzt)
- Die ersten 128 Codepoints stimmen mit ASCII überein, die ersten 256 mit ISO-Latin-1.
- Zum Thema Emojis gibt es ein eigenes [Subkomitee](https://www.unicode.org/emoji/) ...

#### [Funktions-](#page-1-0)Aufrufe

#### [Syntax](#page-2-0)

[Standardfunktio](#page-3-0)nen

> Exkurs: [Zeichenkodierung](#page-36-0) und Unicode

[Mathemati](#page-58-0)sche Funktionen

[Funktions-](#page-71-0)Definition

[Namens](#page-89-0)raum

Ein Unicode-Zeichen kann durch eine 32-Bit-Zahl  $\mathbf{u}$ dargestellt werden (UTF-32 oder UCS-4).

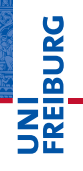

#### [Funktions-](#page-1-0)Aufrufe

[Syntax](#page-2-0)

[Standardfunktio](#page-3-0)nen

> Exkurs: [Zeichenkodierung](#page-36-0) und Unicode

[Mathemati](#page-58-0)sche Funktionen

[Funktions-](#page-71-0)Definition

[Namens](#page-89-0)raum

- Ein Unicode-Zeichen kann durch eine 32-Bit-Zahl dargestellt werden (UTF-32 oder UCS-4).
- Meist wird nur die Ebene 0 benötigt. Daher ist es effizienter, die Kodierung UTF-16 einzusetzen, bei der die Ebene 0 direkt als 16-Bit-Zahl kodiert wird. Zeichen aus anderen Ebenen benötigen 32 Bit.

# [Funktions-](#page-1-0)

### Aufrufe

[Syntax](#page-2-0) [Standardfunktio-](#page-3-0)

nen

Exkurs: [Zeichenkodierung](#page-36-0) und Unicode

[Mathemati](#page-58-0)sche Funktionen

[Funktions-](#page-71-0)Definition

[Namens](#page-89-0)raum

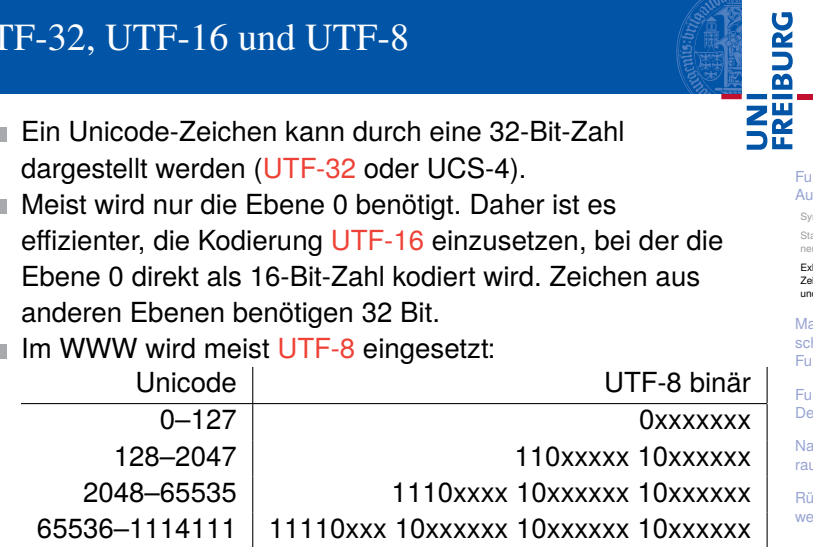

[Funktions-](#page-1-0)Aufrufe

[Syntax](#page-2-0)

[Standardfunktio](#page-3-0)nen

> Exkurs: [Zeichenkodierung](#page-36-0) und Unicode

[Mathemati](#page-58-0)sche Funktionen

[Funktions-](#page-71-0)Definition

[Namens](#page-89-0)raum

[Rückgabe](#page-99-0)werte

ľ

f

I

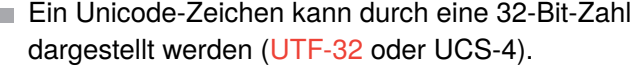

- Meist wird nur die Ebene 0 benötigt. Daher ist es effizienter, die Kodierung UTF-16 einzusetzen, bei der die Ebene 0 direkt als 16-Bit-Zahl kodiert wird. Zeichen aus anderen Ebenen benötigen 32 Bit.
- Im WWW wird meist UTF-8 eingesetzt:

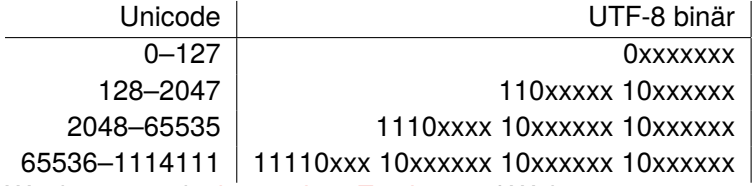

## Wie kommen die komischen Zeichen auf Webseiten zustande?

#### [Funktions-](#page-1-0)Aufrufe

[Syntax](#page-2-0)

[Standardfunktio](#page-3-0)nen

> Exkurs: [Zeichenkodierung](#page-36-0) und Unicode

[Mathemati](#page-58-0)sche Funktionen

[Funktions-](#page-71-0)Definition

[Namens](#page-89-0)raum

- Ein Unicode-Zeichen kann durch eine 32-Bit-Zahl dargestellt werden (UTF-32 oder UCS-4).
- Meist wird nur die Ebene 0 benötigt. Daher ist es effizienter, die Kodierung UTF-16 einzusetzen, bei der die Ebene 0 direkt als 16-Bit-Zahl kodiert wird. Zeichen aus anderen Ebenen benötigen 32 Bit.
- Im WWW wird meist UTF-8 eingesetzt:

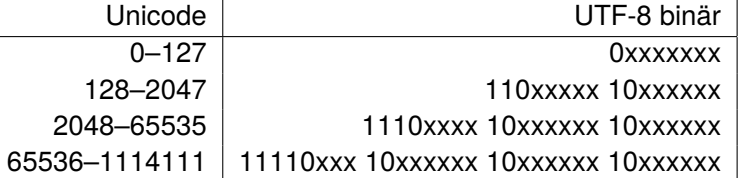

- Wie kommen die komischen Zeichen auf Webseiten zustande?
- Oft sind [ISO-Latin-1/UTF-8 Verwechslungen](http://www.unicodetools.com/unicode/utf8-to-latin-converter.php) der Grund!

[Funktions-](#page-1-0)Aufrufe [Syntax](#page-2-0) [Standardfunktio](#page-3-0)nen Exkurs: [Zeichenkodierung](#page-36-0) und Unicode [Mathemati](#page-58-0)sche Funktionen [Funktions-](#page-71-0)Definition [Namens](#page-89-0)raum **[Rückgabe](#page-99-0)**werte

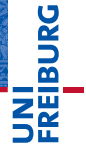

[Mathemati](#page-58-0)sche Funktionen

math[-Modul](#page-59-0)

[Direktimport](#page-67-0)

[Funktions-](#page-71-0)Definition

[Namens](#page-89-0)raum

[Rückgabe](#page-99-0)werte

# <span id="page-58-0"></span>[Mathematische Funktionen](#page-58-0)

- <span id="page-59-0"></span>Funktionen wie sin stehen nicht direkt zur Verfügung. Sie müssen durch Importieren des Mathematik-Moduls math bekannt gemacht werden.
- Werte aus dem Modul können durch Voranstellen von math. genutzt werden (Punktschreibweise):

### Python-Interpreter

>>> import math >>> math.pi

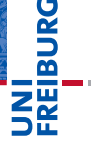

[Funktions-](#page-1-0)Aufrufe

[Mathemati](#page-58-0)sche Funktionen

math[-Modul](#page-59-0)

[Direktimport](#page-67-0)

[Funktions-](#page-71-0)Definition

[Namens](#page-89-0)raum

- Funktionen wie sin stehen nicht direkt zur Verfügung. Sie müssen durch Importieren des Mathematik-Moduls math bekannt gemacht werden.
- Werte aus dem Modul können durch Voranstellen von math. genutzt werden (Punktschreibweise):

### Python-Interpreter

>>> import math >>> math.pi 3.141592653589793 >>>

**BURG SHE** 

> [Funktions-](#page-1-0)Aufrufe

[Mathemati](#page-58-0)sche Funktionen

math[-Modul](#page-59-0)

[Direktimport](#page-67-0)

[Funktions-](#page-71-0)Definition

[Namens](#page-89-0)raum

- Funktionen wie sin stehen nicht direkt zur Verfügung. Sie müssen durch Importieren des Mathematik-Moduls math bekannt gemacht werden.
- Werte aus dem Modul können durch Voranstellen von math. genutzt werden (Punktschreibweise):

### Python-Interpreter

>>> import math >>> math.pi 3.141592653589793 >>> math.sin(1/4\*math.pi)

# **BURG SHE**

[Funktions-](#page-1-0)Aufrufe

[Mathemati](#page-58-0)sche Funktionen

math[-Modul](#page-59-0)

[Direktimport](#page-67-0)

[Funktions-](#page-71-0)Definition

[Namens](#page-89-0)raum

- Funktionen wie sin stehen nicht direkt zur Verfügung. Sie müssen durch Importieren des Mathematik-Moduls math bekannt gemacht werden.
- Werte aus dem Modul können durch Voranstellen von math. genutzt werden (Punktschreibweise):

### Python-Interpreter

```
>>> import math
>>> math.pi
3.141592653589793
>>> math.sin(1/4*math.pi)
0.7071067811865475
>>>
```
# **BURG SHE**

[Funktions-](#page-1-0)Aufrufe

[Mathemati](#page-58-0)sche Funktionen

math[-Modul](#page-59-0)

[Direktimport](#page-67-0)

[Funktions-](#page-71-0)Definition

[Namens](#page-89-0)raum

- Funktionen wie sin stehen nicht direkt zur Verfügung. Sie müssen durch Importieren des Mathematik-Moduls math bekannt gemacht werden.
- Werte aus dem Modul können durch Voranstellen von math. genutzt werden (Punktschreibweise):

### Python-Interpreter

```
>>> import math
>>> math.pi
3.141592653589793
>>> math.sin(1/4*math.pi)
0.7071067811865475
>>> math.sin(math.pi)
```
# **BURG NA**

[Funktions-](#page-1-0)Aufrufe

[Mathemati](#page-58-0)sche Funktionen

math[-Modul](#page-59-0)

[Direktimport](#page-67-0)

[Funktions-](#page-71-0)Definition

[Namens](#page-89-0)raum

- Funktionen wie sin stehen nicht direkt zur Verfügung. Sie müssen durch Importieren des Mathematik-Moduls math bekannt gemacht werden.
- Werte aus dem Modul können durch Voranstellen von math. genutzt werden (Punktschreibweise):

## Python-Interpreter

```
>>> import math
>>> math.pi
3.141592653589793
>>> math.sin(1/4*math.pi)
0.7071067811865475
>>> math.sin(math.pi)
1.2246467991473532e-16
>>>
```
**NA** [Funktions-](#page-1-0)Aufrufe

**BURG** 

[Mathemati](#page-58-0)sche Funktionen

math[-Modul](#page-59-0)

[Direktimport](#page-67-0)

[Funktions-](#page-71-0)Definition

[Namens](#page-89-0)raum

- Funktionen wie sin stehen nicht direkt zur Verfügung. Sie müssen durch Importieren des Mathematik-Moduls math bekannt gemacht werden.
- Werte aus dem Modul können durch Voranstellen von math. genutzt werden (Punktschreibweise):

### Python-Interpreter

```
>>> import math
>>> math.pi
3.141592653589793
>>> math.sin(1/4*math.pi)
0.7071067811865475
>>> math.sin(math.pi)
1.2246467991473532e-16
>>> math.exp(math.log(2))
```
**BURG NA** 

[Funktions-](#page-1-0)Aufrufe

[Mathemati](#page-58-0)sche Funktionen

math[-Modul](#page-59-0)

[Direktimport](#page-67-0)

[Funktions-](#page-71-0)Definition

[Namens](#page-89-0)raum

- Funktionen wie sin stehen nicht direkt zur Verfügung. Sie müssen durch Importieren des Mathematik-Moduls math bekannt gemacht werden.
- Werte aus dem Modul können durch Voranstellen von math. genutzt werden (Punktschreibweise):

## Python-Interpreter

```
>>> import math
>>> math.pi
3.141592653589793
>>> math.sin(1/4*math.pi)
0.7071067811865475
>>> math.sin(math.pi)
1.2246467991473532e-16
>>> math.exp(math.log(2))
2.0
```
**BURG NA** 

[Funktions-](#page-1-0)Aufrufe

[Mathemati](#page-58-0)sche Funktionen

math[-Modul](#page-59-0)

[Direktimport](#page-67-0)

[Funktions-](#page-71-0)Definition

[Namens](#page-89-0)raum

- <span id="page-67-0"></span>Die Punktschreibweise verhindert Namenskollisionen, ist aber umständlich
- Direkter Import eines Bezeichners: **I** from *module* import *name*
- Direkter Import aller Bezeichner eines Moduls: from *module* import \*

## Python-Interpreter

```
>>> from math import pi
>>> pi
```
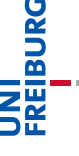

[Funktions-](#page-1-0)Aufrufe

[Mathemati](#page-58-0)sche Funktionen math[-Modul](#page-59-0)

[Direktimport](#page-67-0)

[Funktions-](#page-71-0)Definition

[Namens](#page-89-0)raum

- Die Punktschreibweise verhindert Namenskollisionen, ist aber umständlich
- Direkter Import eines Bezeichners: **I** from *module* import *name*
- Direkter Import aller Bezeichner eines Moduls: from *module* import \*

## Python-Interpreter

```
>>> from math import pi
>>> pi
3.141592653589793
>>>
```
URC<br>D 

> [Funktions-](#page-1-0)Aufrufe

[Mathemati](#page-58-0)sche Funktionen math[-Modul](#page-59-0)

[Direktimport](#page-67-0)

[Funktions-](#page-71-0)Definition

[Namens](#page-89-0)raum

- Die Punktschreibweise verhindert Namenskollisionen, ist aber umständlich
- Direkter Import eines Bezeichners: **I** from *module* import *name*
- Direkter Import aller Bezeichner eines Moduls: from *module* import \*

## Python-Interpreter

```
>>> from math import pi
>>> pi
3.141592653589793
>>> from math import *
>>> cos(pi)
```
URC<br>D 

[Funktions-](#page-1-0)Aufrufe

[Mathemati](#page-58-0)sche Funktionen math[-Modul](#page-59-0)

[Direktimport](#page-67-0)

[Funktions-](#page-71-0)Definition

[Namens](#page-89-0)raum

- Die Punktschreibweise verhindert Namenskollisionen, ist aber umständlich
- Direkter Import eines Bezeichners: **I** from *module* import *name*
- Direkter Import aller Bezeichner eines Moduls: from *module* import \*

## Python-Interpreter

```
>>> from math import pi
>>> pi
3.141592653589793
>>> from math import *
\gg \cos(p_i)-1.0
```
BURG [Funktions-](#page-1-0)

Aufrufe

[Mathemati](#page-58-0)sche Funktionen math[-Modul](#page-59-0)

[Direktimport](#page-67-0)

[Funktions-](#page-71-0)Definition

[Namens](#page-89-0)raum

# **URG** ត Z₩

[Funktions-](#page-1-0)Aufrufe

[Mathemati](#page-58-0)sche Funktionen

#### [Funktions-](#page-71-0)Definition

[Definition](#page-72-0) [Einrückungen](#page-73-0) [Aufruf](#page-75-0) Argumente, Parameter, [Rückgabewerte](#page-88-0)

[Namens-](#page-89-0)

raum

[Rückgabe](#page-99-0)werte

# <span id="page-71-0"></span>[Funktionsdefinitionen](#page-71-0)
### <span id="page-72-0"></span>Neue Funktionen definieren

- Ein Python-Programm kann Funktionen selbst definieren.
- Eine Funktionsdefinition beginnt mit dem Schlüsselwort def, danach kommt der Funktionsname gefolgt von der Parameterliste und dann ein Doppelpunkt.
- Nach diesem Funktionskopf gibt der Python-Interpreter das Funktionsprompt-Zeichen ... aus.
- Dann folgt der Funktionsrumpf: *Gleich weit eingerückte* Anweisungen, z.B. Zuweisungen oder Funktionsaufrufe:

### Python-Interpreter

```
>>> def print_lyrics():
... print("I'm a lumberjack, and I'm okay")
... print("I sleep all night and I work all day")
...
>>>
```
### [Funktions-](#page-1-0)Aufrufe

[Mathemati](#page-58-0)sche Funktionen

### [Funktions-](#page-71-0)Definition

### [Definition](#page-72-0)

[Einrückungen](#page-73-0) [Aufruf](#page-75-0) Argumente, Parameter, [Rückgabewerte](#page-88-0)

### [Namens-](#page-89-0)

raum

### <span id="page-73-0"></span>Einrückungen in Python

Einrückungen am Zeilenanfang sind bedeutungstragend. Vgl FORTRAN:

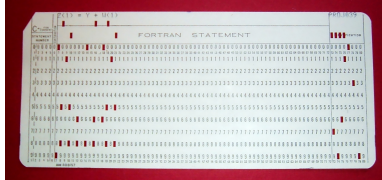

- Gleiche Einrückung = zusammengehöriger Block von Anweisungen
- In den meisten anderen Programmiersprachen durch Klammerung { } oder klammernde Schlüsselwörter.
- Wie viele Leerzeichen sollte man machen?
- PEP8: 4 Leerzeichen pro Ebene (keine Tabs nutzen!)

JRG 죠 ZW

> [Mathemati](#page-58-0)sche Funktionen

[Funktions-](#page-71-0)Definition

[Definition](#page-72-0)

[Einrückungen](#page-73-0)

[Aufruf](#page-75-0) Argumente, Parameter, [Rückgabewerte](#page-88-0)

[Namens-](#page-89-0)

raum

### Intermezzo: play the lumberjack

### Python-Interpreter

>>> import webbrowser >>> webbrowser.open(['https://www.youtube.com/watch?v=89LfQUlcNFk'](https://www.youtube.com/embed/89LfQUlcNFk)) True

**BURG** 

[Funktions-](#page-1-0)Aufrufe

[Mathemati](#page-58-0)sche Funktionen

[Funktions-](#page-71-0)Definition

[Definition](#page-72-0)

[Einrückungen](#page-73-0)

[Aufruf](#page-75-0) Argumente, Parameter, [Rückgabewerte](#page-88-0)

[Namens-](#page-89-0)

raum

- <span id="page-75-0"></span>Funktionsnamen verhalten sich wie Variablennamen.
- Funktionen haben einen speziellen Typ.
- Selbstdefinierte Funktionen werden wie Standardfunktionen aufgerufen

### Python-Interpreter

```
>>> print(print lyrics)
```
JRC<br>J 

> [Funktions-](#page-1-0)Aufrufe

[Mathemati](#page-58-0)sche Funktionen

[Funktions-](#page-71-0)Definition

[Definition](#page-72-0)

[Einrückungen](#page-73-0)

[Aufruf](#page-75-0)

Argumente, Parameter, [Rückgabewerte](#page-88-0)

[Namens](#page-89-0)raum

- Funktionsnamen verhalten sich wie Variablennamen.
- Funktionen haben einen speziellen Typ.
- Selbstdefinierte Funktionen werden wie Standardfunktionen aufgerufen

### Python-Interpreter

>>> print(print lyrics) <function print\_lyrics at 0x100520560> ں<br>ا 

> [Funktions-](#page-1-0)Aufrufe

[Mathemati](#page-58-0)sche Funktionen

[Funktions-](#page-71-0)Definition

[Definition](#page-72-0)

[Einrückungen](#page-73-0)

[Aufruf](#page-75-0) Argumente, Parameter, [Rückgabewerte](#page-88-0)

[Namens](#page-89-0)raum

- Funktionsnamen verhalten sich wie Variablennamen.
- Funktionen haben einen speziellen Typ.
- Selbstdefinierte Funktionen werden wie Standardfunktionen aufgerufen

### Python-Interpreter

>>> print(print lyrics) <function print\_lyrics at 0x100520560> >>>

# ں<br>ا

[Funktions-](#page-1-0)Aufrufe

[Mathemati](#page-58-0)sche Funktionen

[Funktions-](#page-71-0)Definition

[Definition](#page-72-0)

[Einrückungen](#page-73-0)

[Aufruf](#page-75-0) Argumente,

Parameter, [Rückgabewerte](#page-88-0)

[Namens](#page-89-0)raum

- Funktionsnamen verhalten sich wie Variablennamen.
- Funktionen haben einen speziellen Typ.
- Selbstdefinierte Funktionen werden wie Standardfunktionen aufgerufen

### Python-Interpreter

>>> print(print lyrics) <function print\_lyrics at 0x100520560> >>> type(print\_lyrics)

[Funktions-](#page-1-0)Aufrufe

[Mathemati](#page-58-0)sche Funktionen

[Funktions-](#page-71-0)Definition

[Definition](#page-72-0)

[Einrückungen](#page-73-0)

[Aufruf](#page-75-0) Argumente, Parameter, [Rückgabewerte](#page-88-0)

[Namens](#page-89-0)raum

- Funktionsnamen verhalten sich wie Variablennamen.
- Funktionen haben einen speziellen Typ.
- Selbstdefinierte Funktionen werden wie Standardfunktionen aufgerufen

### Python-Interpreter

```
>>> print(print lyrics)
<function print_lyrics at 0x100520560>
>>> type(print_lyrics)
<class 'function'>
```
[Funktions-](#page-1-0)Aufrufe

[Mathemati](#page-58-0)sche Funktionen

[Funktions-](#page-71-0)Definition

[Definition](#page-72-0)

[Einrückungen](#page-73-0)

[Aufruf](#page-75-0) Argumente,

Parameter, [Rückgabewerte](#page-88-0)

[Namens](#page-89-0)raum

- Funktionsnamen verhalten sich wie Variablennamen.
- Funktionen haben einen speziellen Typ.
- Selbstdefinierte Funktionen werden wie Standardfunktionen aufgerufen

### Python-Interpreter

```
>>> print(print lyrics)
<function print_lyrics at 0x100520560>
>>> type(print_lyrics)
<class 'function'>
>>>
```
[Funktions-](#page-1-0)Aufrufe

[Mathemati](#page-58-0)sche Funktionen

[Funktions-](#page-71-0)Definition

[Definition](#page-72-0)

[Einrückungen](#page-73-0) [Aufruf](#page-75-0)

Argumente, Parameter, [Rückgabewerte](#page-88-0)

[Namens](#page-89-0)raum

- Funktionsnamen verhalten sich wie Variablennamen.
- Funktionen haben einen speziellen Typ.
- Selbstdefinierte Funktionen werden wie Standardfunktionen aufgerufen

### Python-Interpreter

```
>>> print(print lyrics)
<function print_lyrics at 0x100520560>
>>> type(print_lyrics)
<class 'function'>
>>> print_lyrics()
```
[Funktions-](#page-1-0)Aufrufe

[Mathemati](#page-58-0)sche Funktionen

[Funktions-](#page-71-0)Definition

[Definition](#page-72-0)

[Einrückungen](#page-73-0)

[Aufruf](#page-75-0) Argumente, Parameter, [Rückgabewerte](#page-88-0)

[Namens](#page-89-0)raum

- Funktionsnamen verhalten sich wie Variablennamen.
- Funktionen haben einen speziellen Typ.
- Selbstdefinierte Funktionen werden wie Standardfunktionen aufgerufen

### Python-Interpreter

```
>>> print(print lyrics)
<function print_lyrics at 0x100520560>
>>> type(print_lyrics)
<class 'function'>
>>> print_lyrics()
I'm a lumberjack, and I'm okay
I sleep all night and I work all day
```
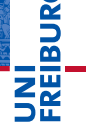

[Funktions-](#page-1-0)Aufrufe

[Mathemati](#page-58-0)sche Funktionen

[Funktions-](#page-71-0)Definition

[Definition](#page-72-0)

[Einrückungen](#page-73-0)

[Aufruf](#page-75-0) Argumente, Parameter, [Rückgabewerte](#page-88-0)

[Namens](#page-89-0)raum

- Funktionsnamen verhalten sich wie Variablennamen.
- Funktionen haben einen speziellen Typ.
- Selbstdefinierte Funktionen werden wie Standardfunktionen aufgerufen

### Python-Interpreter

```
>>> print(print lyrics)
<function print_lyrics at 0x100520560>
>>> type(print_lyrics)
<class 'function'>
>>> print_lyrics()
I'm a lumberjack, and I'm okay
I sleep all night and I work all day
>>>
```
[Funktions-](#page-1-0)Aufrufe

[Mathemati](#page-58-0)sche Funktionen

[Funktions-](#page-71-0)Definition

[Definition](#page-72-0)

[Einrückungen](#page-73-0) [Aufruf](#page-75-0)

Argumente, Parameter, [Rückgabewerte](#page-88-0)

[Namens](#page-89-0)raum

- Funktionsnamen verhalten sich wie Variablennamen.
- Funktionen haben einen speziellen Typ.
- Selbstdefinierte Funktionen werden wie Standardfunktionen aufgerufen

### Python-Interpreter

```
>>> print(print lyrics)
<function print_lyrics at 0x100520560>
>>> type(print_lyrics)
<class 'function'>
>>> print_lyrics()
I'm a lumberjack, and I'm okay
I sleep all night and I work all day
>>> print_lyrics = 42
```
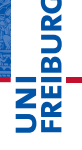

[Funktions-](#page-1-0)Aufrufe

[Mathemati](#page-58-0)sche Funktionen

[Funktions-](#page-71-0)Definition

[Definition](#page-72-0)

[Einrückungen](#page-73-0) [Aufruf](#page-75-0)

Argumente, Parameter, [Rückgabewerte](#page-88-0)

[Namens](#page-89-0)raum

## Definierte Funktionen in Funktionsdefinitionen

Was passiert hier?

### Python-Interpreter

```
>>> def print_lyrics():
```
- ... print("I'm a lumberjack, and I'm okay")
- ... print("I sleep all night and I work all day")

...

>>>

**BURG** 

[Funktions-](#page-1-0)Aufrufe

[Mathemati](#page-58-0)sche Funktionen

[Funktions-](#page-71-0)Definition

[Definition](#page-72-0)

[Einrückungen](#page-73-0) [Aufruf](#page-75-0)

Argumente, Parameter, [Rückgabewerte](#page-88-0)

[Namens-](#page-89-0)

raum

## Definierte Funktionen in Funktionsdefinitionen

Was passiert hier?

### Python-Interpreter

```
>>> def print_lyrics():
... print("I'm a lumberjack, and I'm okay")
... print("I sleep all night and I work all day")
...
>>>
>>> def repeat_lyrics():
... print_lyrics()
... print_lyrics()
...
>>>
```
# **BURG**

[Funktions-](#page-1-0)Aufrufe

[Mathemati](#page-58-0)sche Funktionen

[Funktions-](#page-71-0)Definition

[Definition](#page-72-0)

[Einrückungen](#page-73-0) [Aufruf](#page-75-0)

Argumente, Parameter, **[Rückgabewerte](#page-88-0)** 

[Namens-](#page-89-0)

raum

# Definierte Funktionen in Funktionsdefinitionen

Was passiert hier?

### Python-Interpreter

```
>>> def print_lyrics():
... print("I'm a lumberjack, and I'm okay")
... print("I sleep all night and I work all day")
...
>>>
>>> def repeat_lyrics():
... print_lyrics()
... print_lyrics()
...
>>> repeat lyrics()
I'm a lumberjack ...
```
Was wird hier exakt ausgeführt?

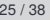

[Funktions-](#page-1-0)Aufrufe [Mathemati](#page-58-0)sche Funktionen [Funktions-](#page-71-0)Definition [Definition](#page-72-0) [Einrückungen](#page-73-0) [Aufruf](#page-75-0) Argumente, Parameter, **[Rückgabewerte](#page-88-0)** [Namens](#page-89-0)raum [Rückgabe](#page-99-0)werte

**BURG** 

## <span id="page-88-0"></span>Argumente, Parameter und Rückgabewerte

- Selbst definierte Funktionen benötigen oft *Argumente*.
- Die Definition verwendet *formale Parameter* (Variablennamen), an die beim Aufruf die *Argumentwerte* zugewiesen werden.
- return beendet die Ausführung der Funktion.
- Der Wert des Ausdrucks nach return wird zum Wert des Funktionsaufrufs.

### Python-Interpreter

```
\gg CM PER INCH = 2.54
>>> def cm to inches(1 cm):
... return l_cm / CM_PER_INCH
...
>>> cm to inches(195)
```
76.77165354330708

Aufrufe

[Mathemati](#page-58-0)sche Funktionen

[Funktions-](#page-71-0)Definition

[Definition](#page-72-0)

[Einrückungen](#page-73-0)

[Aufruf](#page-75-0)

Argumente, Parameter, **[Rückgabewerte](#page-88-0)** 

[Namens-](#page-89-0)

raum

# **INT<br>REIBURG**

[Funktions-](#page-1-0)Aufrufe

[Mathemati](#page-58-0)sche Funktionen

[Funktions-](#page-71-0)Definition

### [Namens](#page-89-0)raum

[Lokale Variablen](#page-90-0) und Parameter [Kellertabelle](#page-95-0) [Traceback](#page-96-0) [Globale Variablen](#page-98-0)

[Rückgabe](#page-99-0)werte

# <span id="page-89-0"></span>[Namensraum](#page-89-0)

- <span id="page-90-0"></span>m. Parameter sind nur innerhalb der Funktion sichtbar.
- Lokal (durch Zuweisung) eingeführte Variablen ebenfalls.  $\mathcal{L}_{\mathcal{A}}$

### Python-Interpreter

>>> def cat\_twice(part1, part2):  $\ldots$  cat = part1 + part2 ... print(cat) ... print(cat) ...

[Funktions-](#page-1-0)

**BURG** 

[Mathemati](#page-58-0)sche Funktionen

Aufrufe

[Funktions-](#page-71-0)Definition

### [Namens](#page-89-0)raum

[Lokale Variablen](#page-90-0) und Parameter

[Kellertabelle](#page-95-0) [Traceback](#page-96-0)

[Globale Variablen](#page-98-0)

[Rückgabe](#page-99-0)werte

>>>

- Parameter sind nur innerhalb der Funktion sichtbar.
- Lokal (durch Zuweisung) eingeführte Variablen ebenfalls.  $\mathcal{L}_{\mathcal{A}}$

### Python-Interpreter

```
>>> def cat_twice(part1, part2):
\ldots cat = part1 + part2
... print(cat)
... print(cat)
...
>>> line1 = 'Bing tiddle '
>>> line2 = 'tiddle bang.'
>>> cat twice(line1, line2)
```
# URC<br>D

[Funktions-](#page-1-0)Aufrufe

[Mathemati](#page-58-0)sche Funktionen

[Funktions-](#page-71-0)Definition

### [Namens](#page-89-0)raum

[Lokale Variablen](#page-90-0) und Parameter [Kellertabelle](#page-95-0)

[Traceback](#page-96-0)

[Globale Variablen](#page-98-0)

- Parameter sind nur innerhalb der Funktion sichtbar.
- Lokal (durch Zuweisung) eingeführte Variablen ebenfalls.  $\mathcal{L}_{\mathcal{A}}$

### Python-Interpreter

```
>>> def cat_twice(part1, part2):
\ldots cat = part1 + part2
... print(cat)
... print(cat)
...
>>> line1 = 'Bing tiddle '
>>> line2 = 'tiddle bang.'
>>> cat twice(line1, line2)
Bing tiddle tiddle bang.
Bing tiddle tiddle bang.
>>>
```
# **BURG**

[Funktions-](#page-1-0)Aufrufe

[Mathemati](#page-58-0)sche Funktionen

[Funktions-](#page-71-0)Definition

### [Namens](#page-89-0)raum

[Lokale Variablen](#page-90-0) und Parameter [Kellertabelle](#page-95-0)

[Traceback](#page-96-0)

[Globale Variablen](#page-98-0)

- Parameter sind nur innerhalb der Funktion sichtbar.
- Lokal (durch Zuweisung) eingeführte Variablen ebenfalls.  $\mathcal{L}_{\mathcal{A}}$

### Python-Interpreter

```
>>> def cat_twice(part1, part2):
\ldots cat = part1 + part2
... print(cat)
... print(cat)
...
>>> line1 = 'Bing tiddle '
>>> line2 = 'tiddle bang.'
>>> cat twice(line1, line2)
Bing tiddle tiddle bang.
Bing tiddle tiddle bang.
>>> cat
```
**BURG** 

[Funktions-](#page-1-0)Aufrufe

[Mathemati](#page-58-0)sche Funktionen

[Funktions-](#page-71-0)Definition

### [Namens](#page-89-0)raum

[Lokale Variablen](#page-90-0) und Parameter [Kellertabelle](#page-95-0)

[Traceback](#page-96-0)

[Globale Variablen](#page-98-0)

- Parameter sind nur innerhalb der Funktion sichtbar.
- Lokal (durch Zuweisung) eingeführte Variablen ebenfalls.  $\mathcal{L}_{\mathcal{A}}$

### Python-Interpreter

```
>>> def cat_twice(part1, part2):
\ldots cat = part1 + part2
... print(cat)
... print(cat)
...
>>> line1 = 'Bing tiddle '
>>> line2 = 'tiddle bang.'
>>> cat twice(line1, line2)
Bing tiddle tiddle bang.
Bing tiddle tiddle bang.
>>> cat
NameError: name 'cat' is not defined
```
**BURG** 

[Funktions-](#page-1-0)Aufrufe

[Mathemati](#page-58-0)sche Funktionen

[Funktions-](#page-71-0)Definition

[Namens](#page-89-0)raum

> [Lokale Variablen](#page-90-0) und Parameter [Kellertabelle](#page-95-0)

[Traceback](#page-96-0)

[Globale Variablen](#page-98-0)

### <span id="page-95-0"></span>Kellertabelle

 $\mathcal{L}_{\mathcal{A}}$ Die Variablenbelegungen innerhalb von Funktionsaufrufen können durch eine Kellertabelle visualisiert werden (hier hilft [pythontutor.com](http://pythontutor.com/)). Ende von [cat\\_twice](http://pythontutor.com/visualize.html#code=def%20cat_twice%28part1,%20part2%29%3A%0A%20%20%20%20cat%20%3D%20part1%20%2B%20part2%0A%20%20%20%20print%28cat%29%0A%20%20%20%20print%28cat%29%0A%20%20%20%20%0Aline1%20%3D%20)

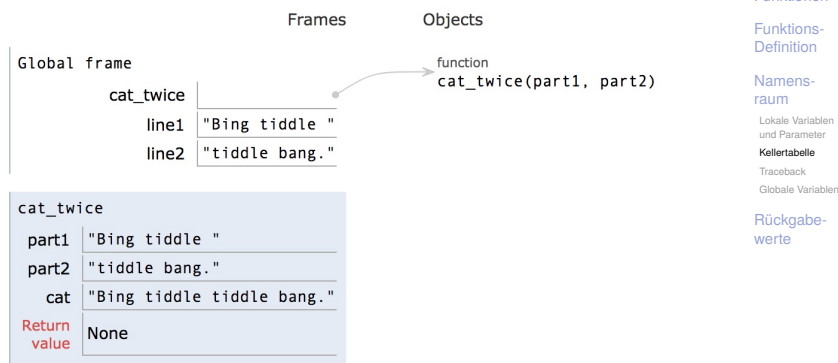

[Funktions-](#page-1-0)Aufrufe [Mathemati](#page-58-0)sche Funktionen

**URG** �

ter

### <span id="page-96-0"></span>**Traceback**

■ Tritt bei der Ausführung einer Funktion ein Fehler auf, z.B. Zugriff auf die nicht vorhandene Funktion print\_twice in cat\_twice, dann gibt es ein Traceback (entsprechend einer Kellertabelle):

### Python-Interpreter

```
>>> def cat twice(part1, part2):
\ldots cat = part1 + part2
... print_twice(cat)
...
>>> cat_twice('foo ', 'bar!')
```
# 죠

### [Funktions-](#page-1-0)Aufrufe

[Mathemati](#page-58-0)sche Funktionen

[Funktions-](#page-71-0)Definition

### [Namens](#page-89-0)raum

[Lokale Variablen](#page-90-0) und Parameter [Kellertabelle](#page-95-0)

[Traceback](#page-96-0)

[Globale Variablen](#page-98-0)

### **Traceback**

■ Tritt bei der Ausführung einer Funktion ein Fehler auf, z.B. Zugriff auf die nicht vorhandene Funktion print\_twice in cat\_twice, dann gibt es ein Traceback (entsprechend einer Kellertabelle):

### Python-Interpreter

```
>>> def cat twice(part1, part2):
\ldots cat = part1 + part2
... print_twice(cat)
...
>>> cat_twice('foo ', 'bar!')
Traceback (most recent call last):
  File "<stdin>", line 1, in <module>
  File "<stdin>", line 3, in cat_twice
NameError: name 'print twice' is not defined
```
# 

[Funktions-](#page-1-0)Aufrufe

[Mathemati](#page-58-0)sche Funktionen

[Funktions-](#page-71-0)Definition

[Namens](#page-89-0)raum

[Lokale Variablen](#page-90-0) und Parameter [Kellertabelle](#page-95-0)

[Traceback](#page-96-0)

[Globale Variablen](#page-98-0)

### <span id="page-98-0"></span>Globale Variablen

- Funktionen sollen vorrangig lokale Variable und Parameter nutzen.
- Funktionen können globale Variablen lesen, falls es keine lokale Variable gleichen Namens gibt.

### Python-Interpreter

```
>>> master = 666
\gg def slave():
       return master
>>> print("slave returns", slave())
>>> def independent(master):
... return master
>>> print("independent returns", independent(42))
>>> def ignorant():
... master = 333
... return master
>>> print("ignorant returns", ignorant(), "master=", master)
```
### [Funktions-](#page-1-0)Aufrufe

[Mathemati](#page-58-0)sche Funktionen

[Funktions-](#page-71-0)Definition

### [Namens](#page-89-0)raum

[Lokale Variablen](#page-90-0) und Paramete [Kellertabelle](#page-95-0) [Traceback](#page-96-0)

[Globale Variablen](#page-98-0)

<span id="page-99-0"></span>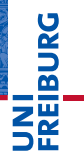

[Funktions-](#page-1-0)Aufrufe

[Mathemati](#page-58-0)sche Funktionen

[Funktions-](#page-71-0)Definition

[Namens](#page-89-0)raum

[Rückgabe](#page-99-0)werte

[Mathemati-](#page-58-0)

sche Funktionen

[Funktions-](#page-1-0)Aufrufe

[Funktions-](#page-71-0)Definition

[Namens](#page-89-0)raum

[Rückgabe](#page-99-0)werte

Alle Funktionen geben einen Wert zurück.

Funktionen wie print geben einen speziellen Wert None zurück, der nicht angezeigt wird.

### Python-Interpreter

```
>>> result = print('Bruce')
Bruce
>>> result
>>> print(result)
None [das ist nicht der String 'None'!]
```
None ist der einzige Wert des Typs NoneType.

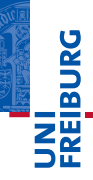

### Einen Wert zurück geben

Das Schlüsselwort return erlaubt die Definition des Rückgabewerts.

### Python-Interpreter

```
\gg def sum3(a, b, c):
\ldots return a + b + c...
\gg sum3(1, 2, 3)
6
```
### $\blacksquare$  Funktionen ohne return (wie cat twice) geben None zurück.

# ں<br>ا �

### [Funktions-](#page-1-0)Aufrufe

[Mathemati](#page-58-0)sche Funktionen

[Funktions-](#page-71-0)Definition

[Namens](#page-89-0)raum

Können wir nicht auch print(·) benutzen, um einen  $\mathcal{L}_{\mathcal{A}}$ Funktionswert zurück zu geben?

### Python-Interpreter

```
>>> def printsum3(a, b, c):
\ldots print (a + b + c)...
\gg sum3(1, 2, 3)
6
```
# **BURG**

[Funktions-](#page-1-0)Aufrufe

[Mathemati](#page-58-0)sche Funktionen

[Funktions-](#page-71-0)Definition

[Namens](#page-89-0)raum

Können wir nicht auch  $print()$  benutzen, um einen Funktionswert zurück zu geben?

### Python-Interpreter

```
>>> def printsum3(a, b, c):
\ldots print (a + b + c)...
\gg sum3(1, 2, 3)
6
\gg sum3(1, 2, 3) + 4
```
# U<br>De �

[Funktions-](#page-1-0)Aufrufe

[Mathemati](#page-58-0)sche Funktionen

[Funktions-](#page-71-0)Definition

[Namens](#page-89-0)raum

Können wir nicht auch  $print()$  benutzen, um einen Funktionswert zurück zu geben?

### Python-Interpreter

```
>>> def printsum3(a, b, c):
\ldots print (a + b + c)...
\gg sum3(1, 2, 3)
6
\gg sum3(1, 2, 3) + 4
10
```
# **BURG**

[Funktions-](#page-1-0)Aufrufe

[Mathemati](#page-58-0)sche Funktionen

[Funktions-](#page-71-0)Definition

[Namens](#page-89-0)raum

Können wir nicht auch  $print()$  benutzen, um einen Funktionswert zurück zu geben?

### Python-Interpreter

```
>>> def printsum3(a, b, c):
\ldots print (a + b + c)...
\gg sum3(1, 2, 3)
6
\gg sum3(1, 2, 3) + 4
10
>>> printsum3(1, 2, 3) + 4
```
# U<br>De �

[Funktions-](#page-1-0)Aufrufe

[Mathemati](#page-58-0)sche Funktionen

[Funktions-](#page-71-0)Definition

[Namens](#page-89-0)raum

 $\blacksquare$  Können wir nicht auch print $(\cdot)$  benutzen, um einen Funktionswert zurück zu geben?

### Python-Interpreter

```
>>> def printsum3(a, b, c):
\ldots print (a + b + c)...
\gg sum3(1, 2, 3)
6
\gg sum3(1, 2, 3) + 4
10
\gg printsum3(1, 2, 3) + 46
TypeError: unsupported operand type(s) for +:
'NoneType' and 'int'
```
# 군

### [Funktions-](#page-1-0)Aufrufe

[Mathemati](#page-58-0)sche Funktionen

[Funktions-](#page-71-0)Definition

[Namens](#page-89-0)raum

## Zusammenfassung

**URG DREI** 

Funktionen sind benannte vorgegebene Programmstücke (Standardfunktionen) oder selbst definierte Funktionen.

[Funktions-](#page-1-0)Aufrufe

[Mathemati](#page-58-0)sche Funktionen

[Funktions-](#page-71-0)Definition

[Namens](#page-89-0)raum
- Funktionen sind benannte vorgegebene Programmstücke (Standardfunktionen) oder selbst definierte Funktionen.
- Beim Aufruf einer Funktion müssen Argumente angegeben werden, die die formalen Parameter mit Werten belegen.

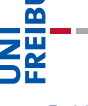

[Funktions-](#page-1-0)Aufrufe

[Mathemati](#page-58-0)sche Funktionen

[Funktions-](#page-71-0)Definition

[Namens](#page-89-0)raum

- Funktionen sind benannte vorgegebene Programmstücke (Standardfunktionen) oder selbst definierte Funktionen.
- Beim Aufruf einer Funktion müssen Argumente angegeben werden, die die formalen Parameter mit Werten belegen.
- Funktionen geben normalerweise einen Funktionswert zurück, der mit return festgelegt wird.

[Funktions-](#page-1-0)Aufrufe

[Mathemati](#page-58-0)sche Funktionen

[Funktions-](#page-71-0)Definition

[Namens](#page-89-0)raum

- Funktionen sind benannte vorgegebene Programmstücke (Standardfunktionen) oder selbst definierte Funktionen.
- Beim Aufruf einer Funktion müssen Argumente angegeben werden, die die formalen Parameter mit Werten belegen.
- Funktionen geben normalerweise einen Funktionswert zurück, der mit return festgelegt wird.
- Funktionen führen einen neuen Namensraum für die Parameter und lokalen Variablen (durch Zuweisung eingeführt) ein.

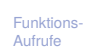

[Mathemati](#page-58-0)sche Funktionen

[Funktions-](#page-71-0)Definition

[Namens](#page-89-0)raum

- Funktionen sind benannte vorgegebene Programmstücke (Standardfunktionen) oder selbst definierte Funktionen.
- Beim Aufruf einer Funktion müssen Argumente angegeben werden, die die formalen Parameter mit Werten belegen.
- Funktionen geben normalerweise einen Funktionswert zurück, der mit return festgelegt wird.
- **Funktionen führen einen neuen Namensraum für die** Parameter und lokalen Variablen (durch Zuweisung eingeführt) ein.
- Globale Variablen können gelesen werden, falls sie nicht durch einen Parameter oder eine lokale Variable überdeckt werden.

[Funktions-](#page-1-0)Aufrufe

> [Mathemati](#page-58-0)sche Funktionen

[Funktions-](#page-71-0)Definition

[Namens](#page-89-0)raum

- Funktionen sind benannte vorgegebene Programmstücke (Standardfunktionen) oder selbst definierte Funktionen.
- Beim Aufruf einer Funktion müssen Argumente angegeben werden, die die formalen Parameter mit Werten belegen.
- Funktionen geben normalerweise einen Funktionswert zurück, der mit return festgelegt wird.
- **Funktionen führen einen neuen Namensraum für die** Parameter und lokalen Variablen (durch Zuweisung eingeführt) ein.
- Globale Variablen können gelesen werden, falls sie nicht durch einen Parameter oder eine lokale Variable überdeckt werden.
- pythontutor.com visualisiert die Programmausführung mit Hilfe von Kellertabellen.

23. Oktober 2018 P. Thiemann – [Info I](#page-0-0) 38 / 38

[Funktions-](#page-1-0)Aufrufe

[Mathemati](#page-58-0)sche Funktionen

[Funktions-](#page-71-0)Definition

[Namens](#page-89-0)raum